## **Manipulating data.: I only changed one row of data, but SQLyog wants to update more rows in the database. Why?**

Let us explain you the situation that can result in such behavior.

If your table has a primary key, SQLyog uses the value of the primary key to construct the WHERE clause for UPDATE.

If your table that does **not** have a primary key then SQLyog uses data from ALL columns of the edited row to construct the WHERE clause. This is done to minimize the chances of duplicate updates. However, if 2 or more rows contain exactly the same data, there is no way for SQLyog ( or any SQL client ) to issue a SQL statement that will update one and only one row.

Let us take the example of a table that has the following structure (no primary keys) and 2 rows:

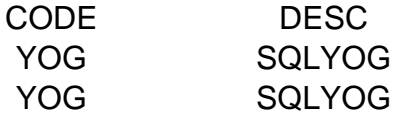

Now if I edit the first column in the first row of data the UPDATE SQL command would be:

## **UPDATE set code= WHERE CODE='YOG' AND DESC='SQLYOG'**

And this will update BOTH ROWS even if your intent was to update the first row only.

To avoid this happening your tables must have a Primary Key or there must not be duplicate data in the table (or the subset of the table that was SELECTed into the SQLyog RESULT-pane, if you are working from the RESULT-pane).

You should also be aware that SQLyog **most often does not include** (TINY/MEDIUM/LONG) TEXTs and BLOBS in the WHERE-condition that it generates. So with a table definition without a PK and where only the content of such TEXT/BLOBs differ between rows you can get this message too. We recommend that you use a PK and CHAR/VARCHAR/VARBINARY types and not TEXT/BLOB types whenever possible. In particular note that a LONGTEXT/LONGBLOB can be as big as 4 GB (GigaByte). Using such long data in a WHERE-condition is not practicable of course.

The two situations where (TINY/MEDIUM/LONG) TEXTs and BLOBs **are included** in the WHERE-condition are

- TEXT/BLOBs that are primary keys
- WHEN there is a single column in a table only and this is TEXT/BLOB

If you have a table with several TEXT/BLOBs and no other column types we recommend that you add an autoincrement INTEGER column to the table. This INTEGER does not need to be a PK so you can still use a TEXT/BLOB field as a PK if you need.

**(c) 2025 Webyog <peter\_laursen@webyog.com> | 2025-04-02 04:58**

[URL: http://faq.webyog.com/content/28/70/en/i-only-changed-one-row-of-data-but-sqlyog-wants-to-update-more-rows-in-the-database-why.html](http://faq.webyog.com/content/28/70/en/i-only-changed-one-row-of-data-but-sqlyog-wants-to-update-more-rows-in-the-database-why.html)

## **Manipulating data.: I only changed one row of data, but SQLyog wants to update more rows in the database. Why?**

Unique solution ID: #1055 Author: Peter Laursen Last update: 2006-10-19 02:18

[URL: http://faq.webyog.com/content/28/70/en/i-only-changed-one-row-of-data-but-sqlyog-wants-to-update-more-rows-in-the-database-why.html](http://faq.webyog.com/content/28/70/en/i-only-changed-one-row-of-data-but-sqlyog-wants-to-update-more-rows-in-the-database-why.html)